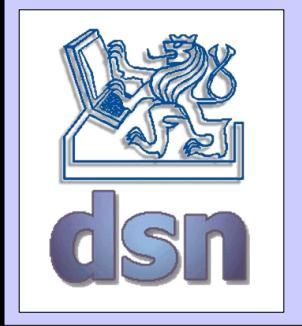

#### X36LOS – 8. cvičení

#### **CORBA** (Common Object Request Broker Architecture)

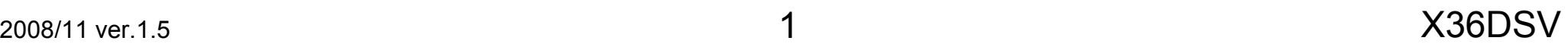

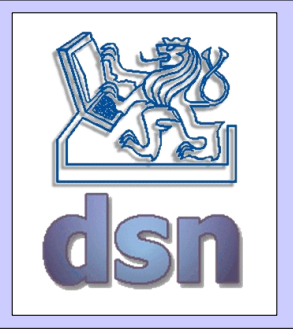

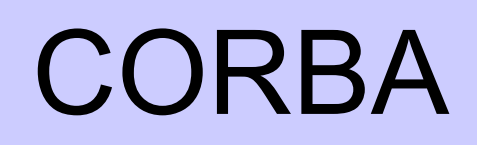

- OMG Object Management Group
	- organizace odpovědná za definici standardu CORBA
- Jak to funguje?
	- Objekt poskytuje službu
	- Služba je dána pomocí interface
	- Interface je definován pomocí Interface Definition Language

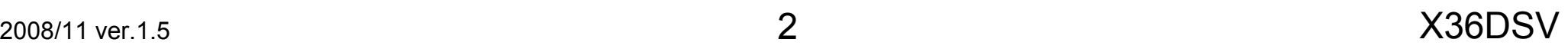

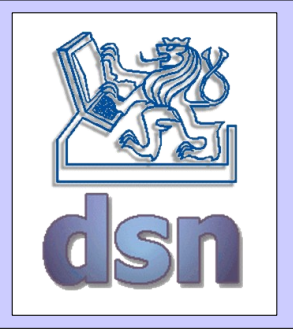

#### CORBA

- ORB (Object Request Broker)
	- distribuovaná služba
	- nezávislá na programovacím jazyku
	- nezávislá na lokalitě "klienta" i "serveru"
	- implementuje vzdálené volání objektu
		- nalezne objekt
		- předá mu požadavek
		- počká na výsledek
		- předá výsledek klientovi

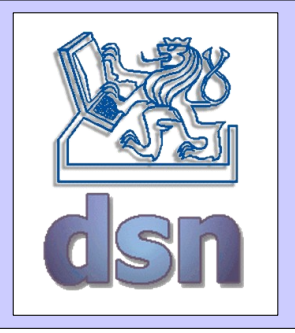

## CORBA – IDL

- IDL Interface Definition Language
	- nezávislé na programovacích jazycích
	- standardy pro C, C++ , Java, Smalltalk, Lisp, Ada, COBOL
	- definuje:
		- metody a atributy podporované objektem
		- vyjímky vyvolané objektem
		- datové typy návratových hodnot metod
	- podporuje:
		- základní typy (long, float, string, ...), skládané typy (union, enum, ...), typované reference na objekty, typ any, ...

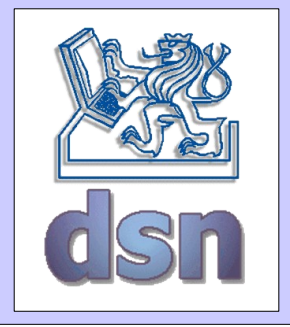

# CORBA – IDL - příklad

```
module StockObjects {
  struct Quote {
     string symbol;
    long at time;
     double price;
     long volume;
  };
  exception Unknown{};
  interface Stock {
    Quote get quote() raises(Unknown);
    void set quote (in Quote stock quote);
     readonly attribute string description;
  };
  interface StockFactory {
     Stock create_stock(
       in string symbol,
       in string description
     );
  };
};
```
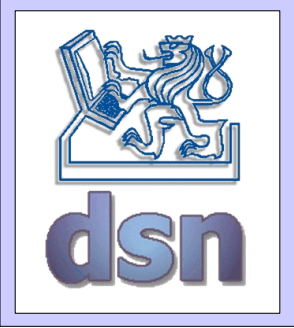

## CORBA – IDL - mapování

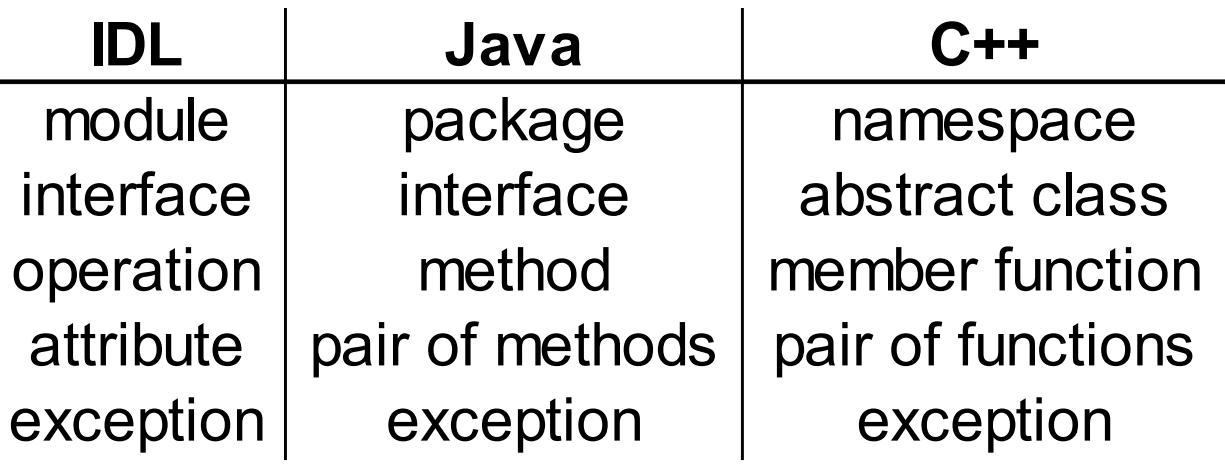

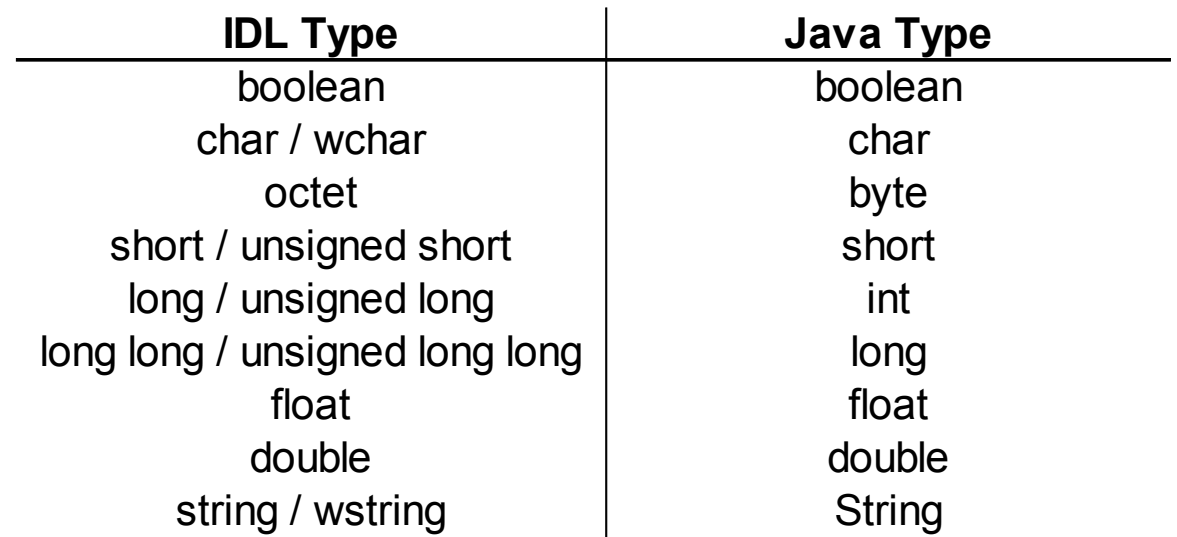

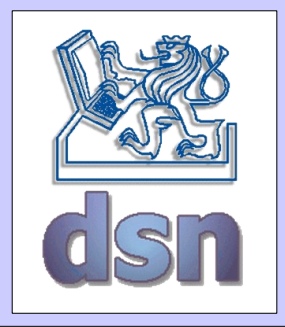

### CORBA - použití

- Vytvoření IDL
- Vygenerování kódů
	- pomocí idlj (součást JDK), ORB Studio, …
- Implementace samotné business logiky

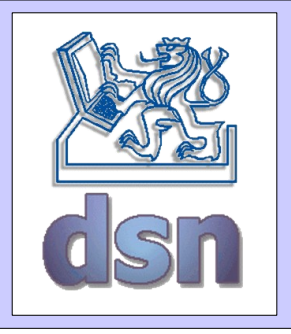

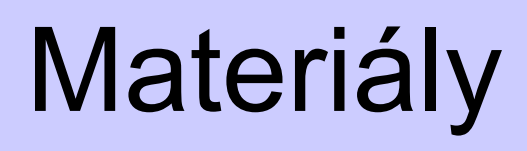

- OMG
	- [http://www.omg.org](http://www.omg.org/)
- Java & CORBA
	- <http://java.sun.com/developer/onlineTraining/corba/>
	- http://www.orbzone.org/?page\_id=68

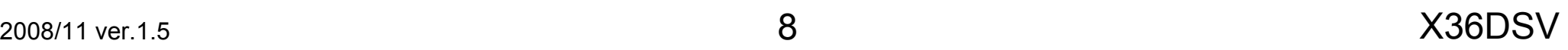